[Bitte klicken Sie hier, wenn der Newsletter nicht korrekt angezeigt wird.](https://t1bce2523.emailsys1a.net/mailing/43/7415091/0/adc0be41b2/index.html)

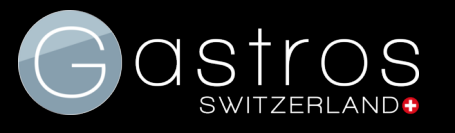

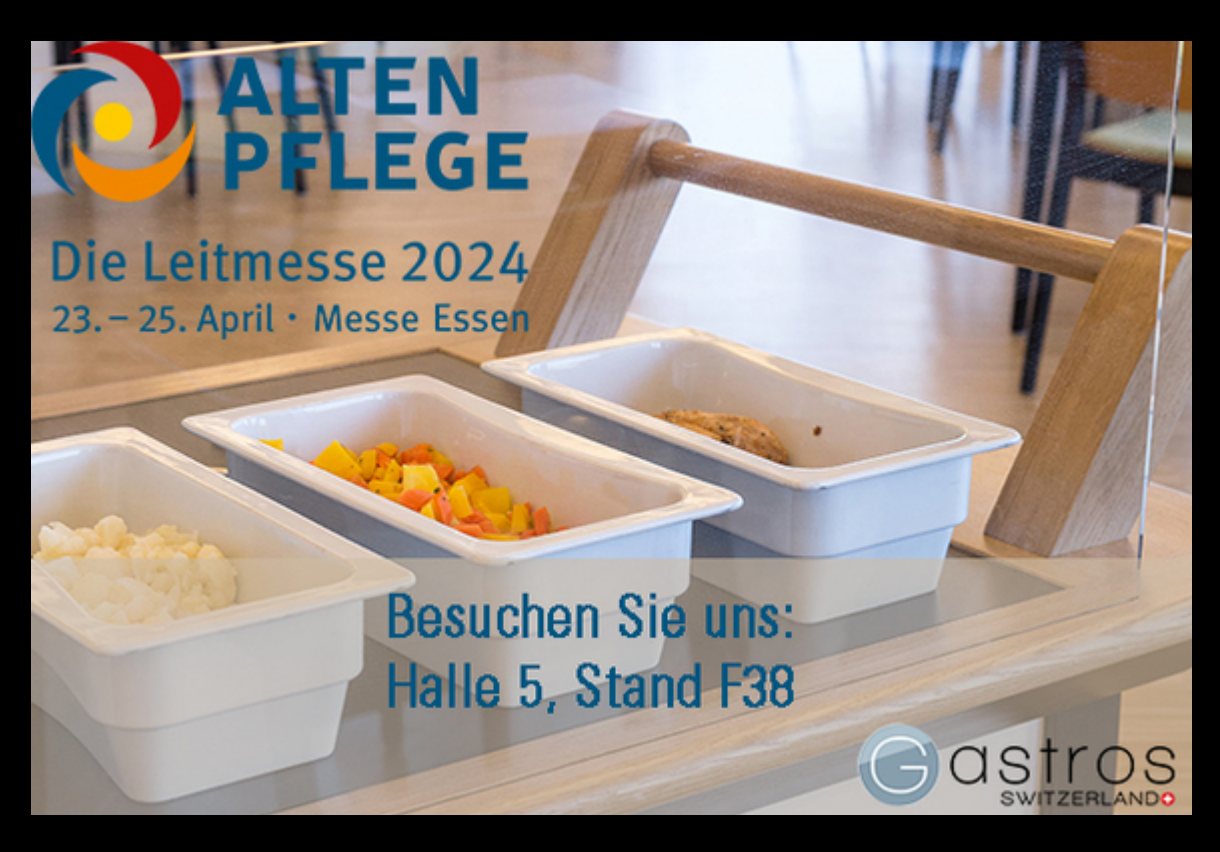

## **Besuchen Sie uns an der Altenpflege Messe in Essen**

Liebe/r Frau/Herr Dr. Mustermann,

Gastros Switzerland ist spezialisiert auf induktionsbasierte Lösungen, die Speisen effizient warmhalten und attraktiv präsentieren. Speziell für die Pflege- und Altenheime entwickelte Gastros einen induktiven, batteriebetriebenen Speiseausgabewagen.

Wir stellen an der Altenpflege Messe in Essen aus: vom 22. bis 25. April. Besuchen Sie uns am Stand und schauen sich unseren Speiseausgabewagen an.

## **Batteriebetriebener, induktiver Speiseausgabewagen**

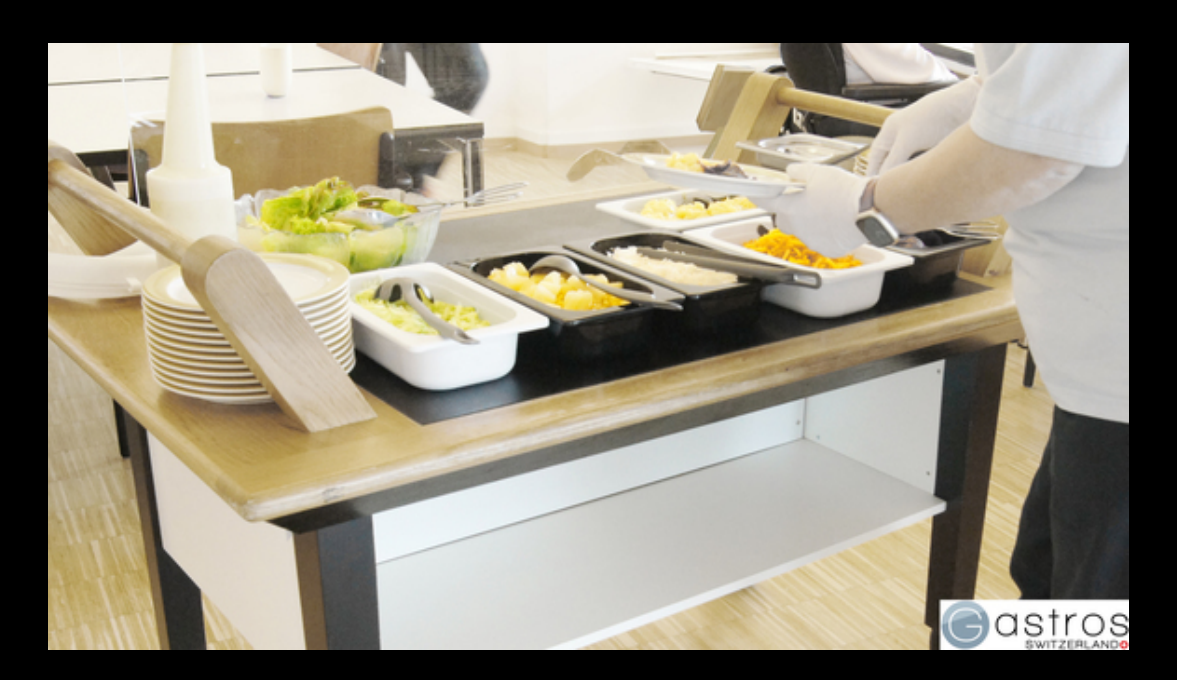

Schnelligkeit, Effizienz und Frische sind in der Essensverteilung zentral. Der Speiseausgabewagen von Gastros ist mobil, induktiv und batteriebetrieben und eröffnet Möglichkeiten für neue Verpflegungskonzepte. Das Essen kommt wie bei einem Buffet zu den Gästen, die dann selbst bestimmen, wovon sie wieviel essen.

Eckdaten Speiseausgabewagen:

- 90% weniger Foodwaste durch gezielte Essensausgabe
- Energieeffizient, moderne, batteriebetriebene Induktionstechnik
- Hält Speisen bis zu drei Stunden aktiv warm
- Fläche von bis zu 3x GN1/1
- 3 Warmhaltezonen individuell einstellbar  $\bullet$
- Einfacher Austausch von Geschirr/Pfanne/Topf  $\bullet$
- Im Handumdrehen bereit: keine Aufwärmzeit  $\bullet$

[Speiseausgabewagen](https://t1bce2523.emailsys1a.net/c/43/7415091/0/0/0/457633/10bc91aa0e.html) anschauen

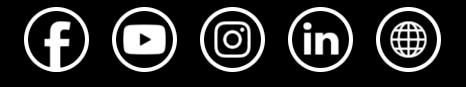

Vom [Newsletter](https://t1bce2523.emailsys1a.net/43/7415091/0/0/c66381c2b3/unsubscribe.html) abmelden.